## SAP ABAP table CYINFO OBJ {Output field for planning information}

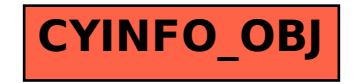